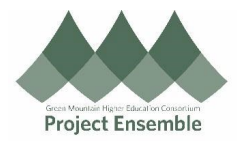

## **Apply Account to Multiple Transactions**

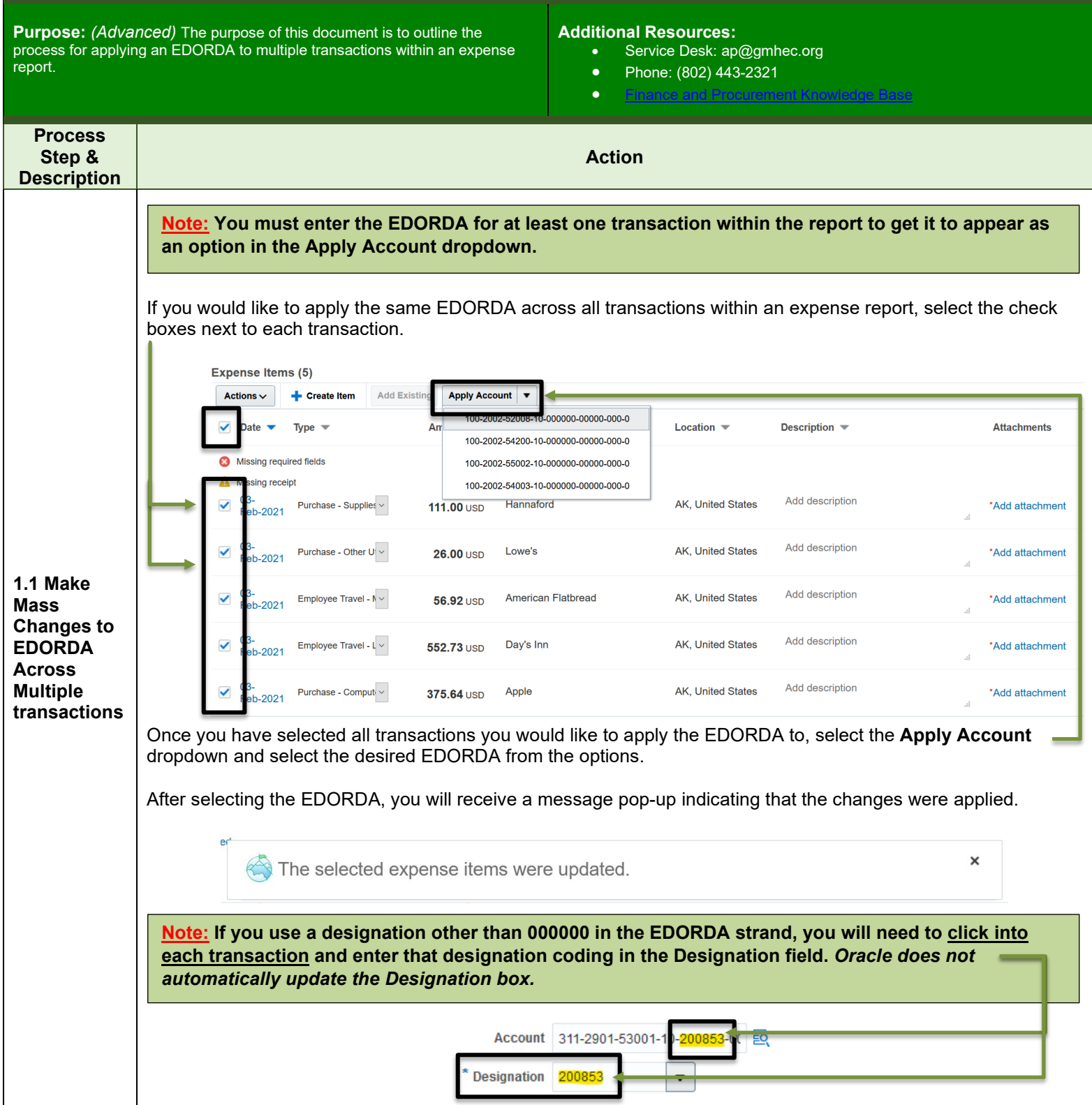

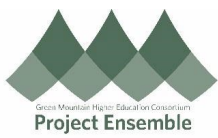

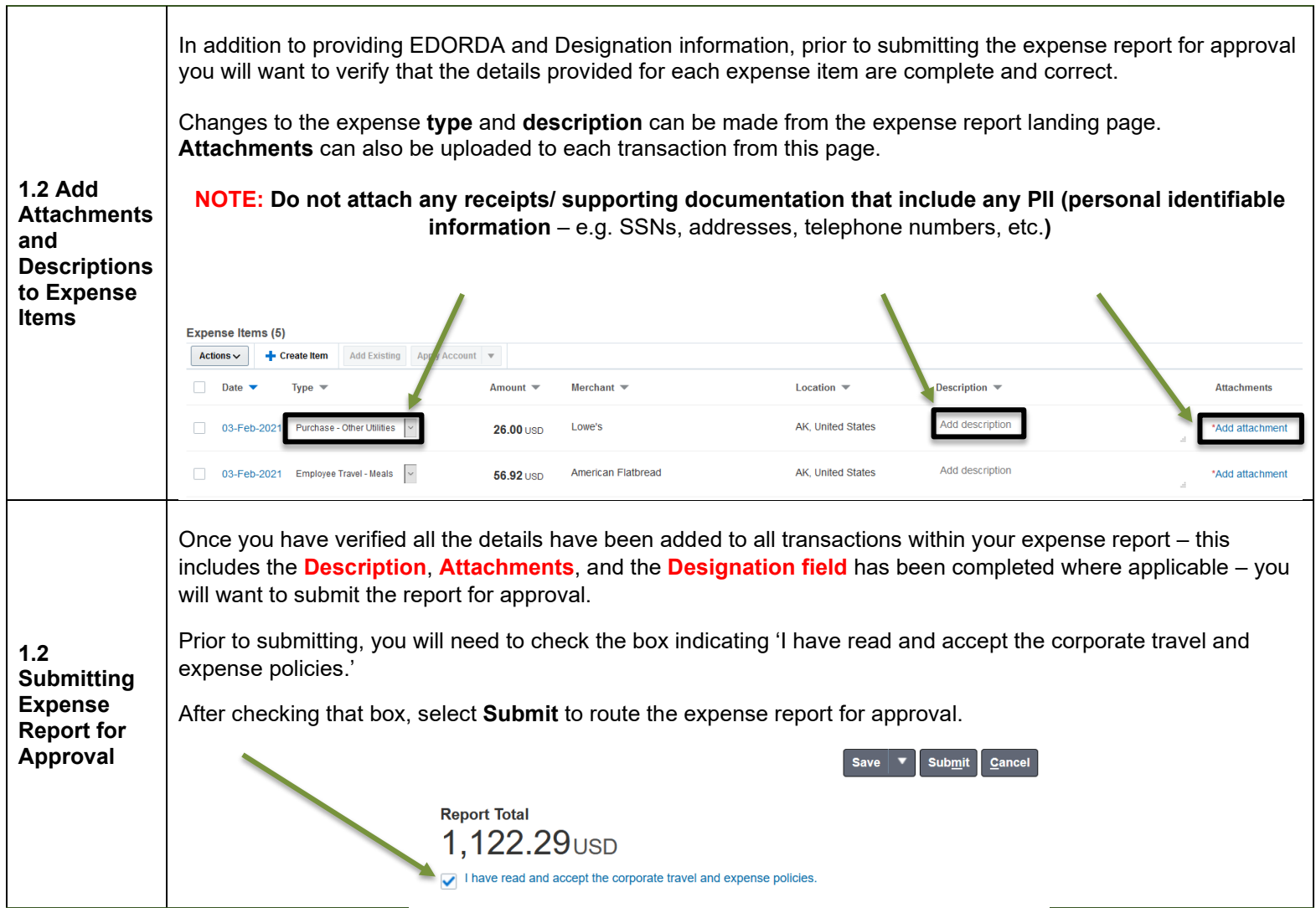